# **TÉCNICO SUPERIOR UNIVERSITARIO EN TECNOLOGÍAS DE LA INFORMACIÓN Y COMUNICACIÓN AREA SISTEMAS INFORMATICOS**

#### **HOJA DE ASIGNATURA CON DESGLOSE DE UNIDADES TEMÁTICAS**

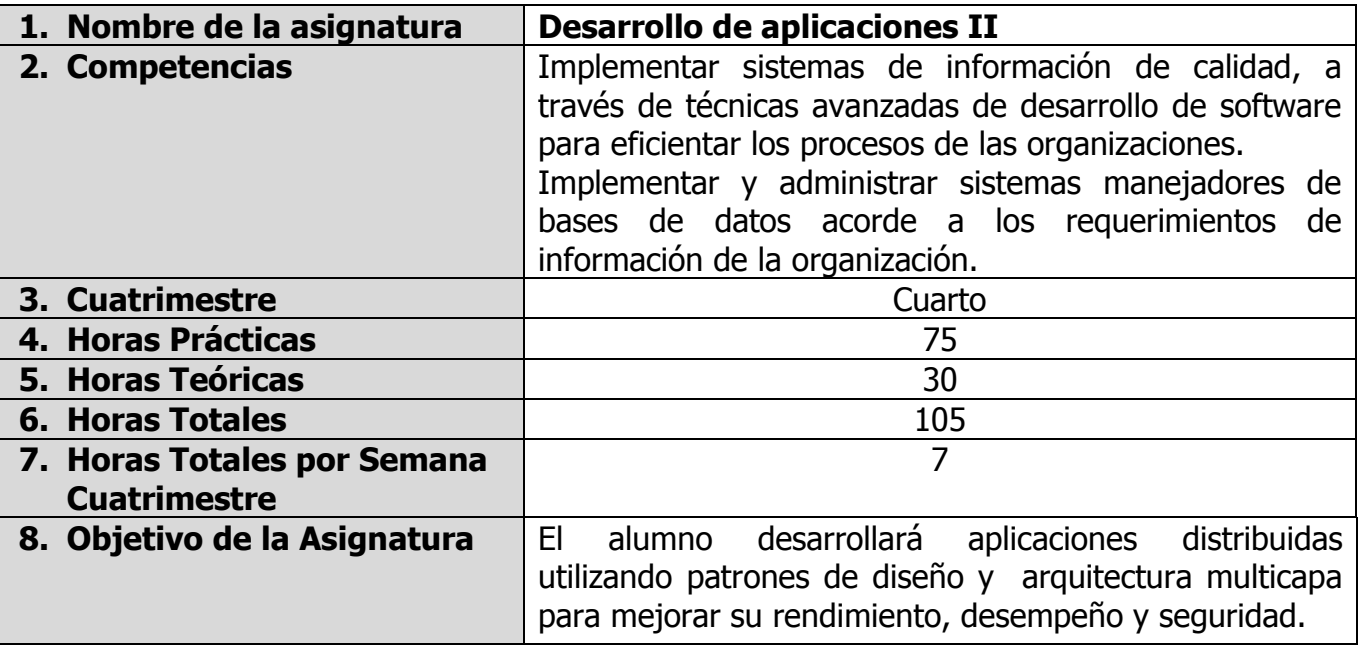

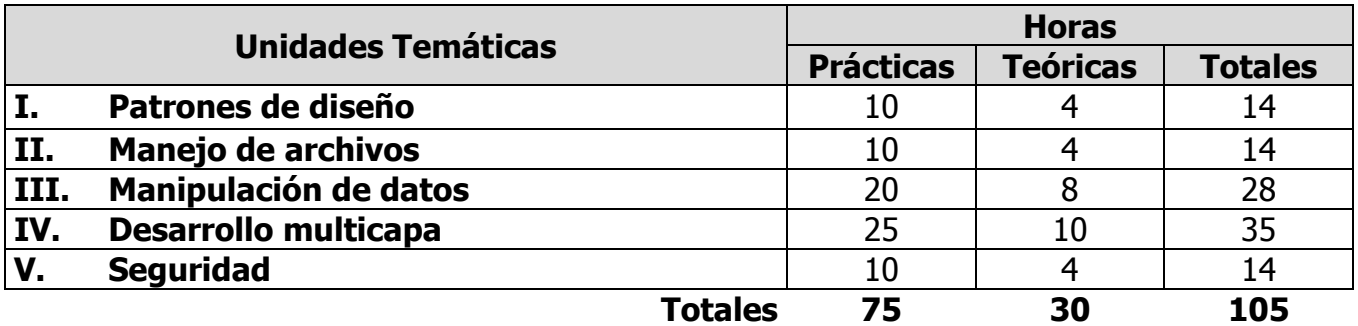

## **UNIDADES TEMÁTICAS**

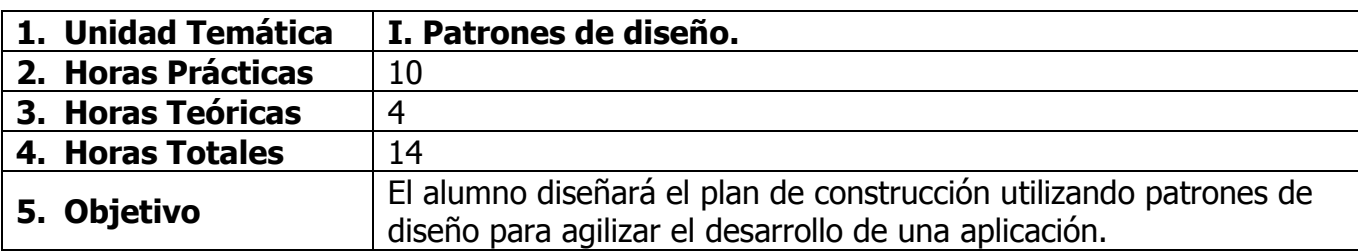

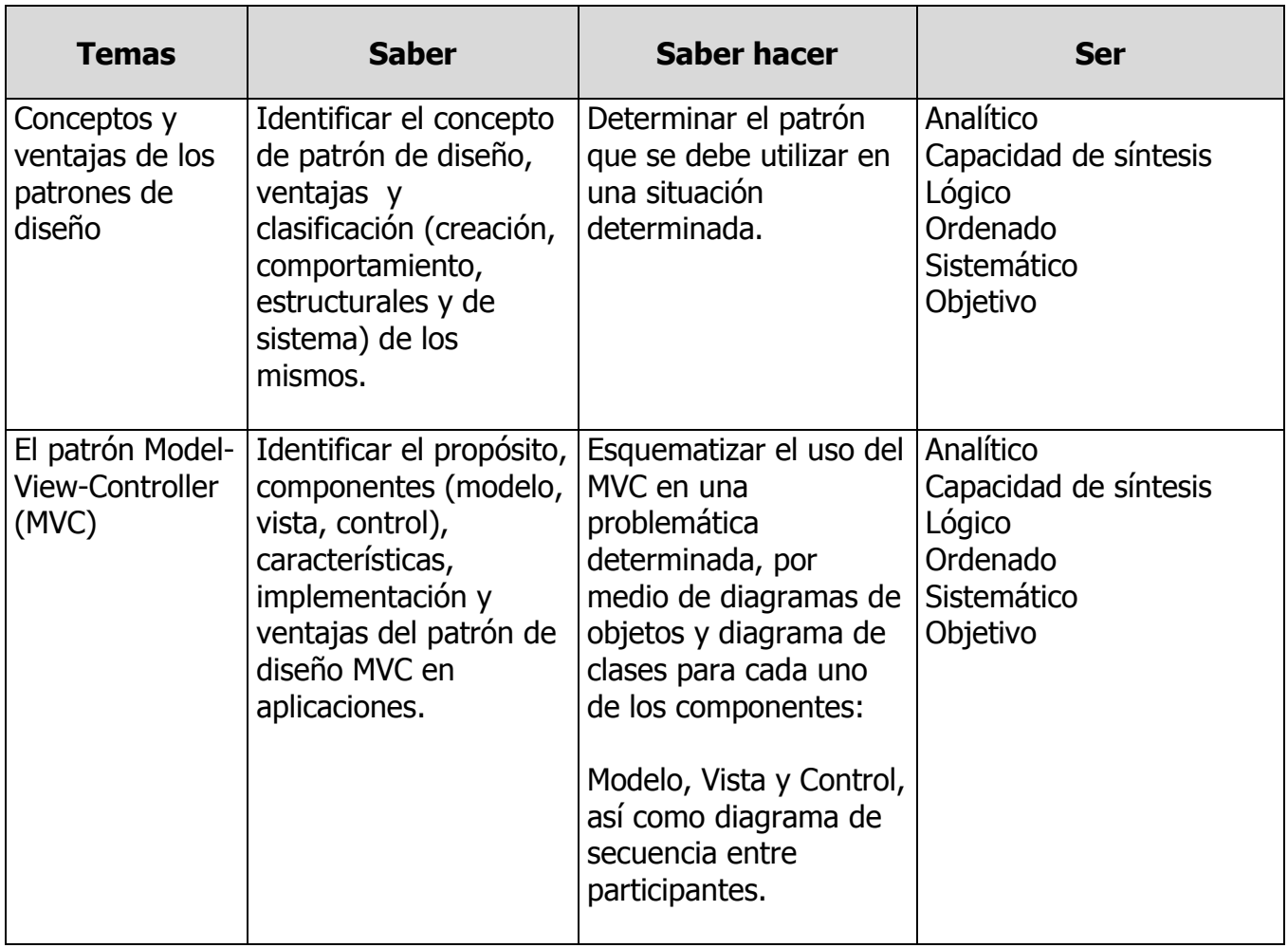

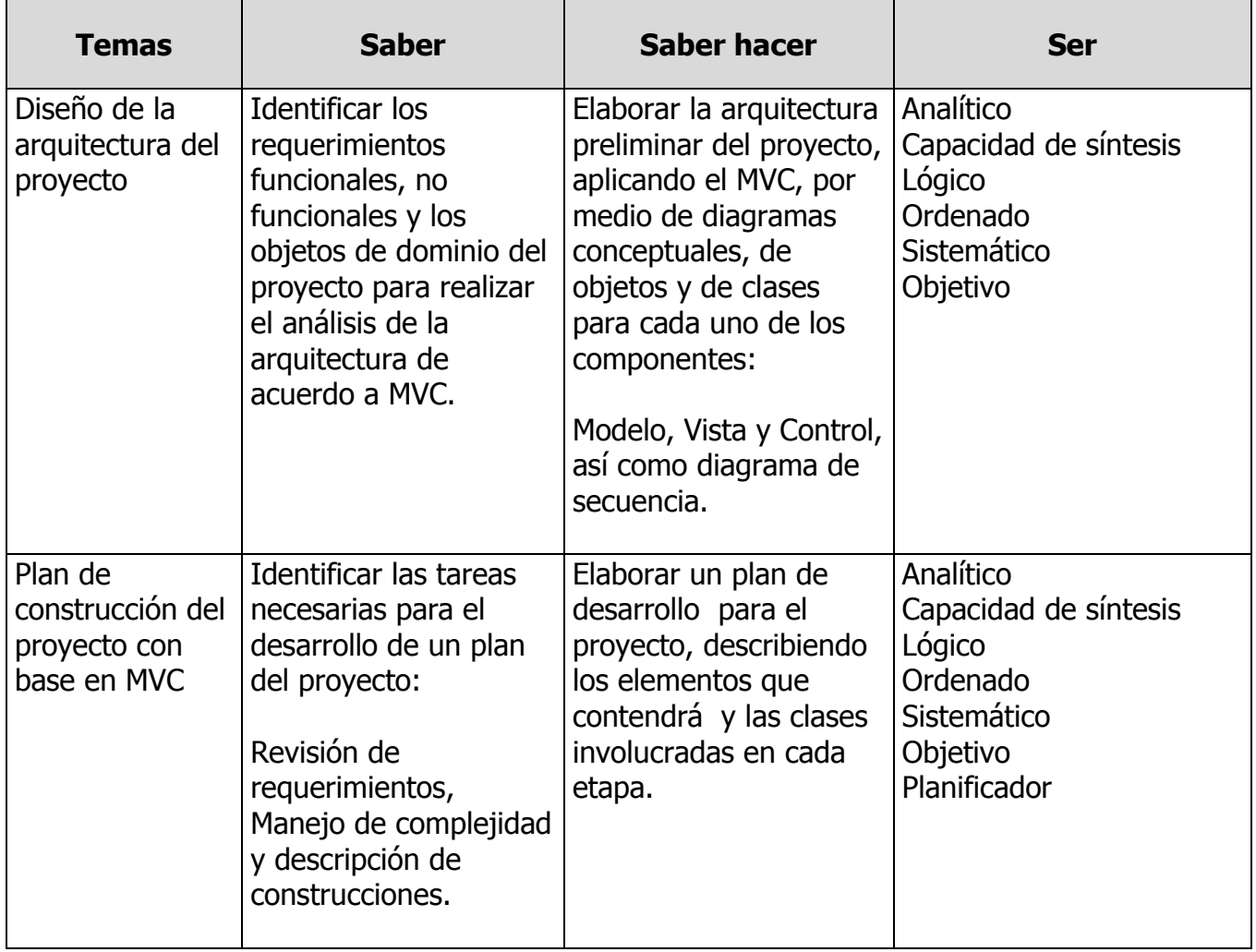

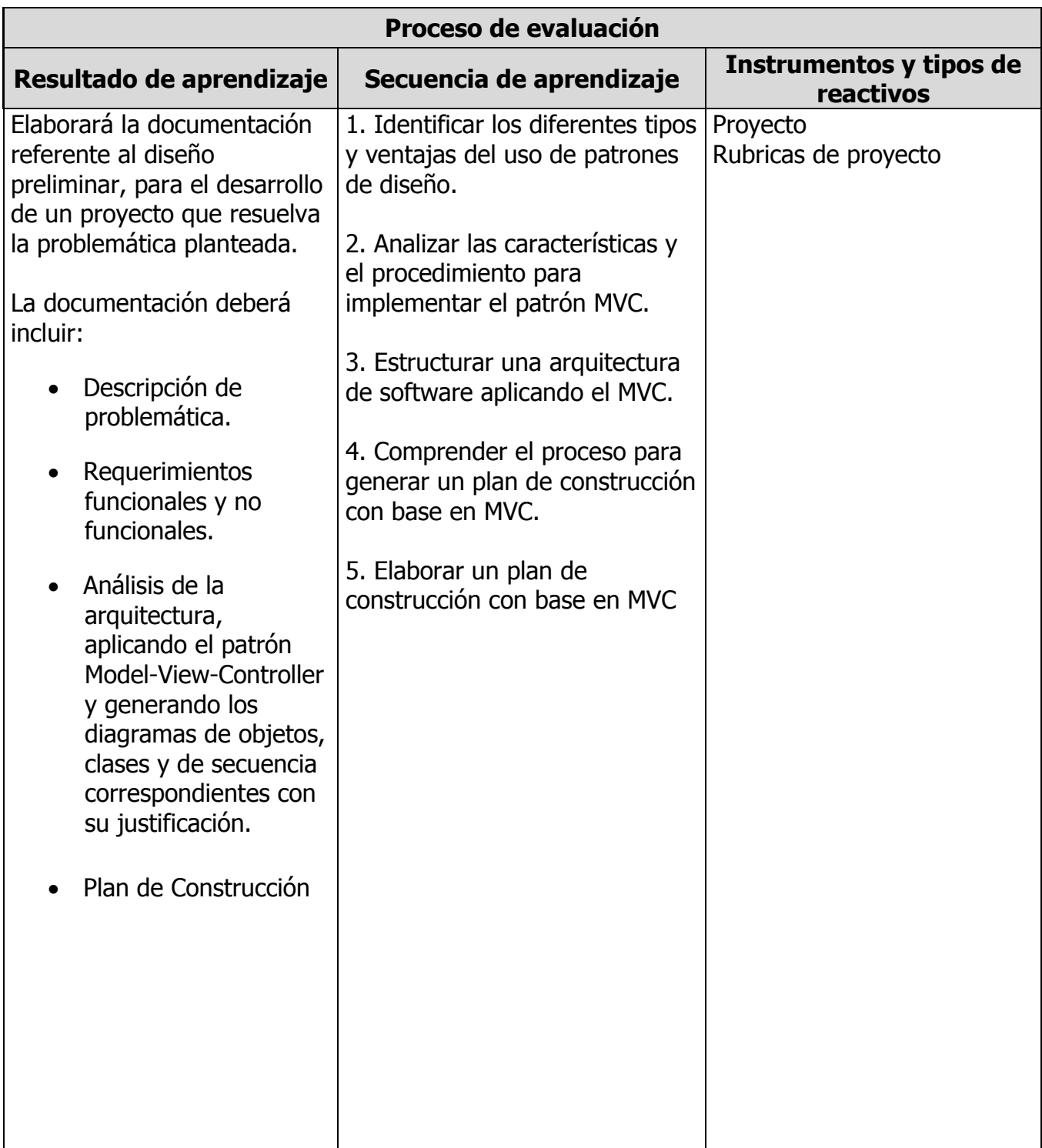

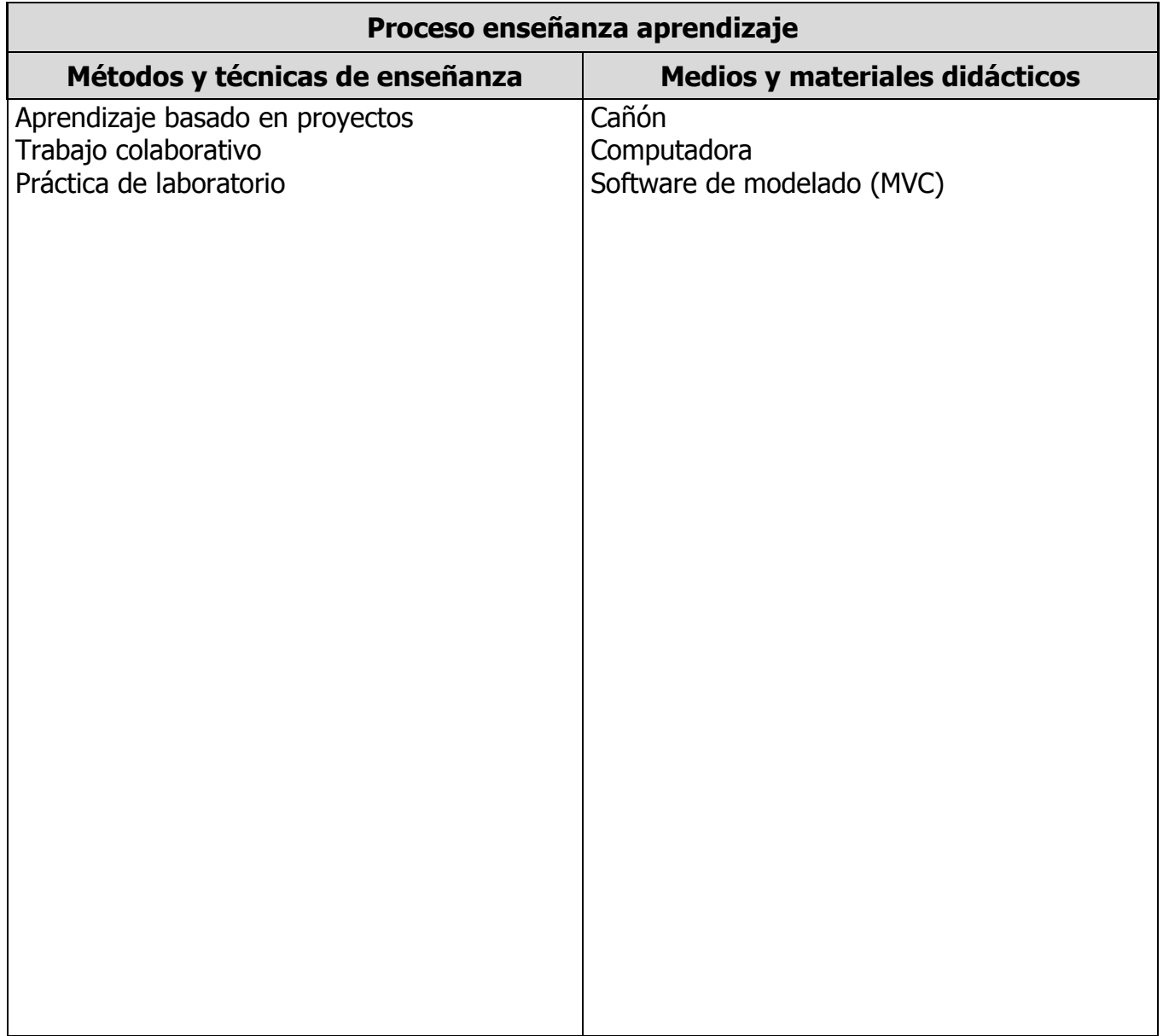

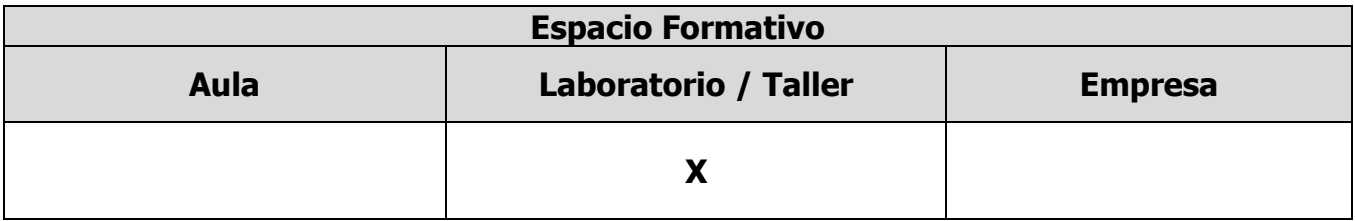

## **UNIDADES TEMÁTICAS**

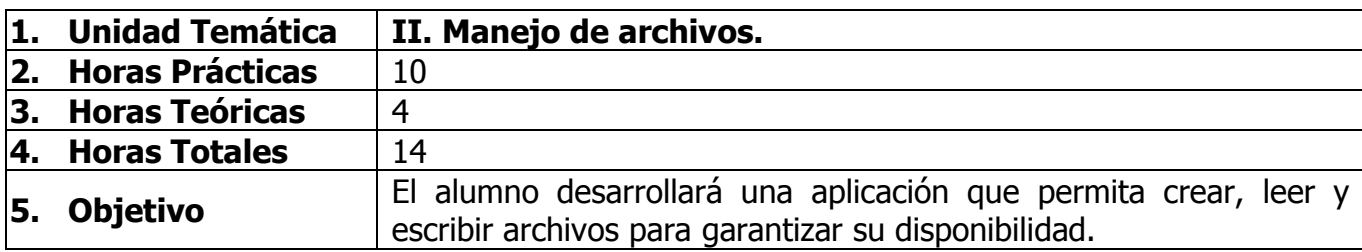

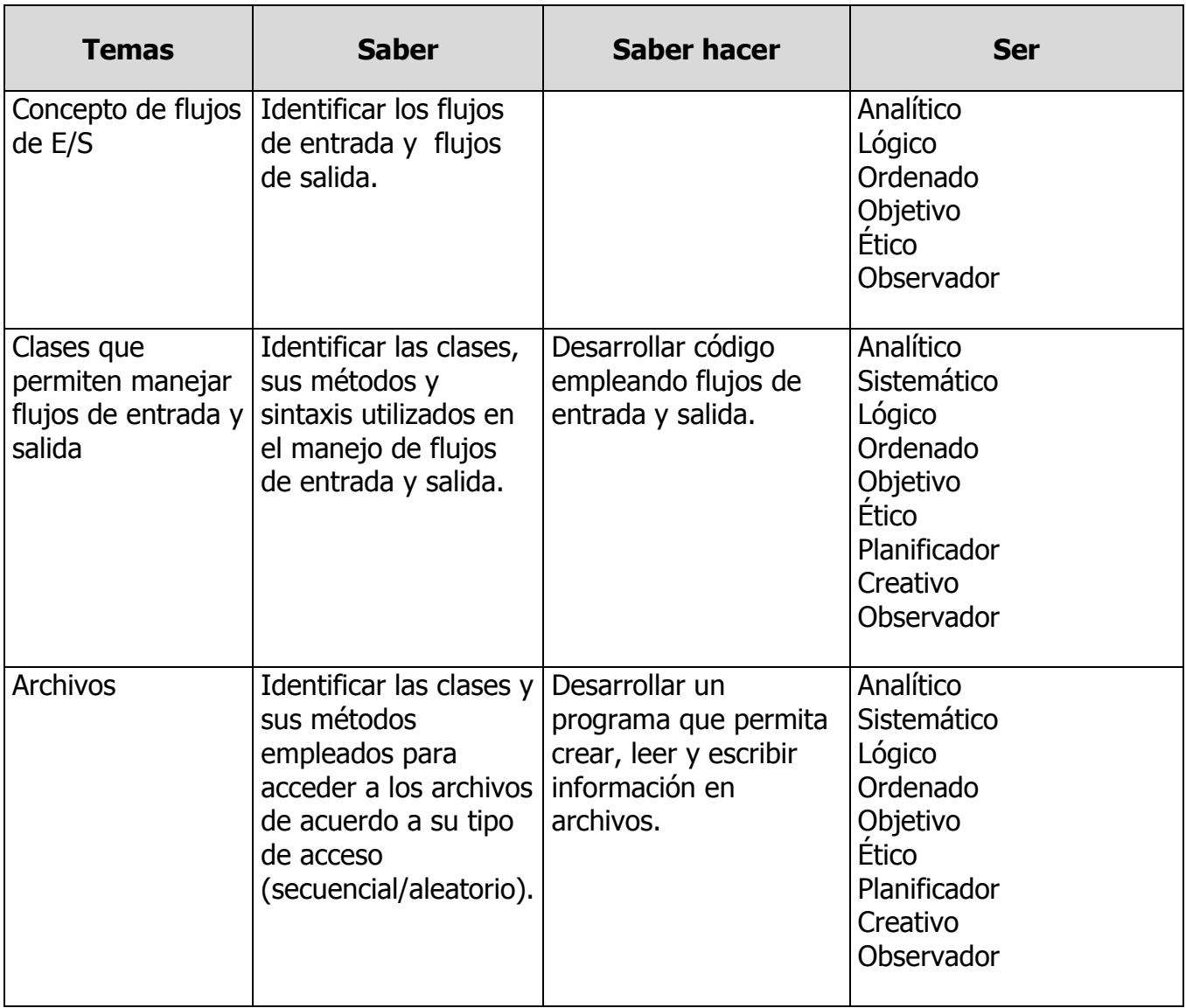

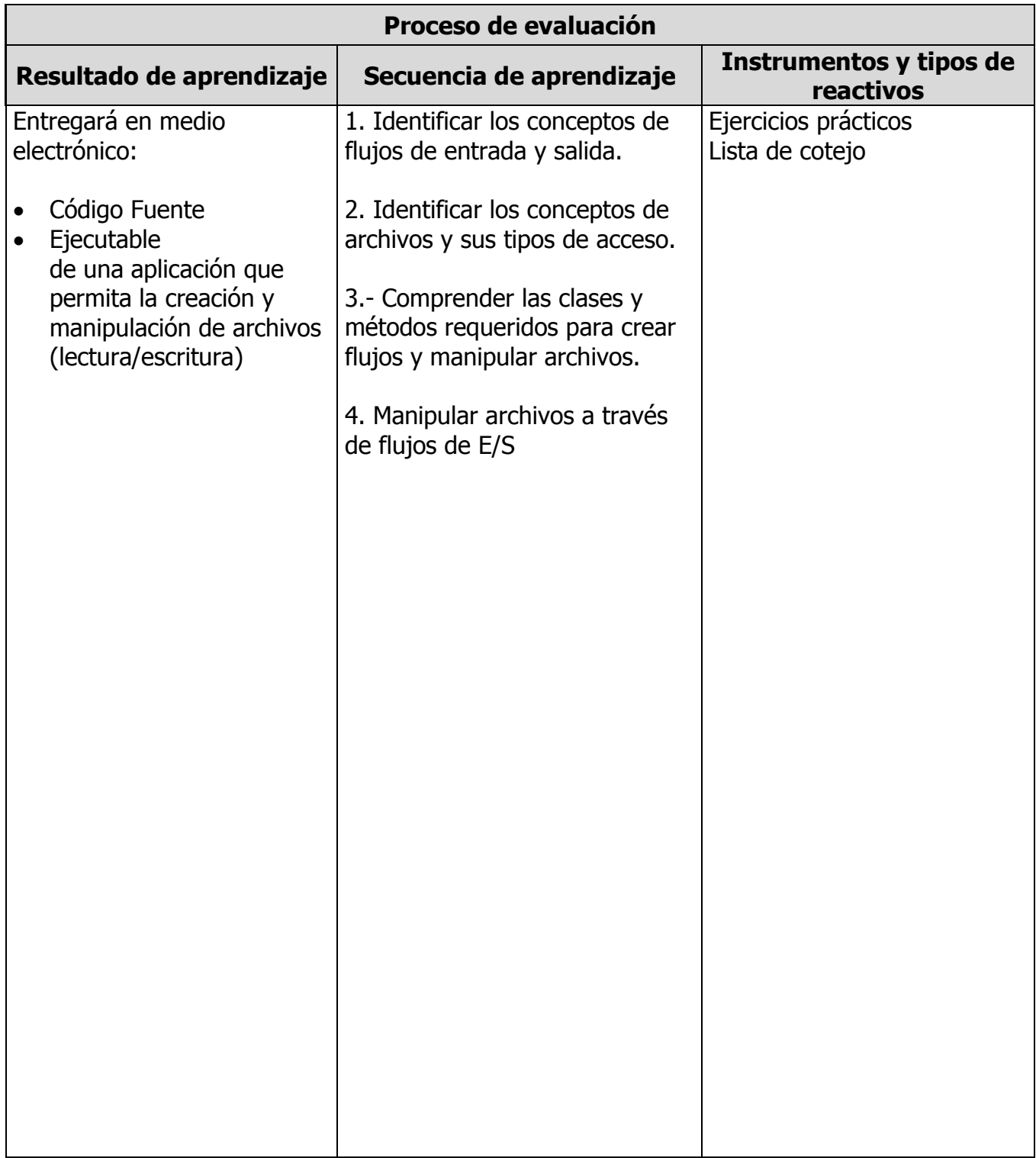

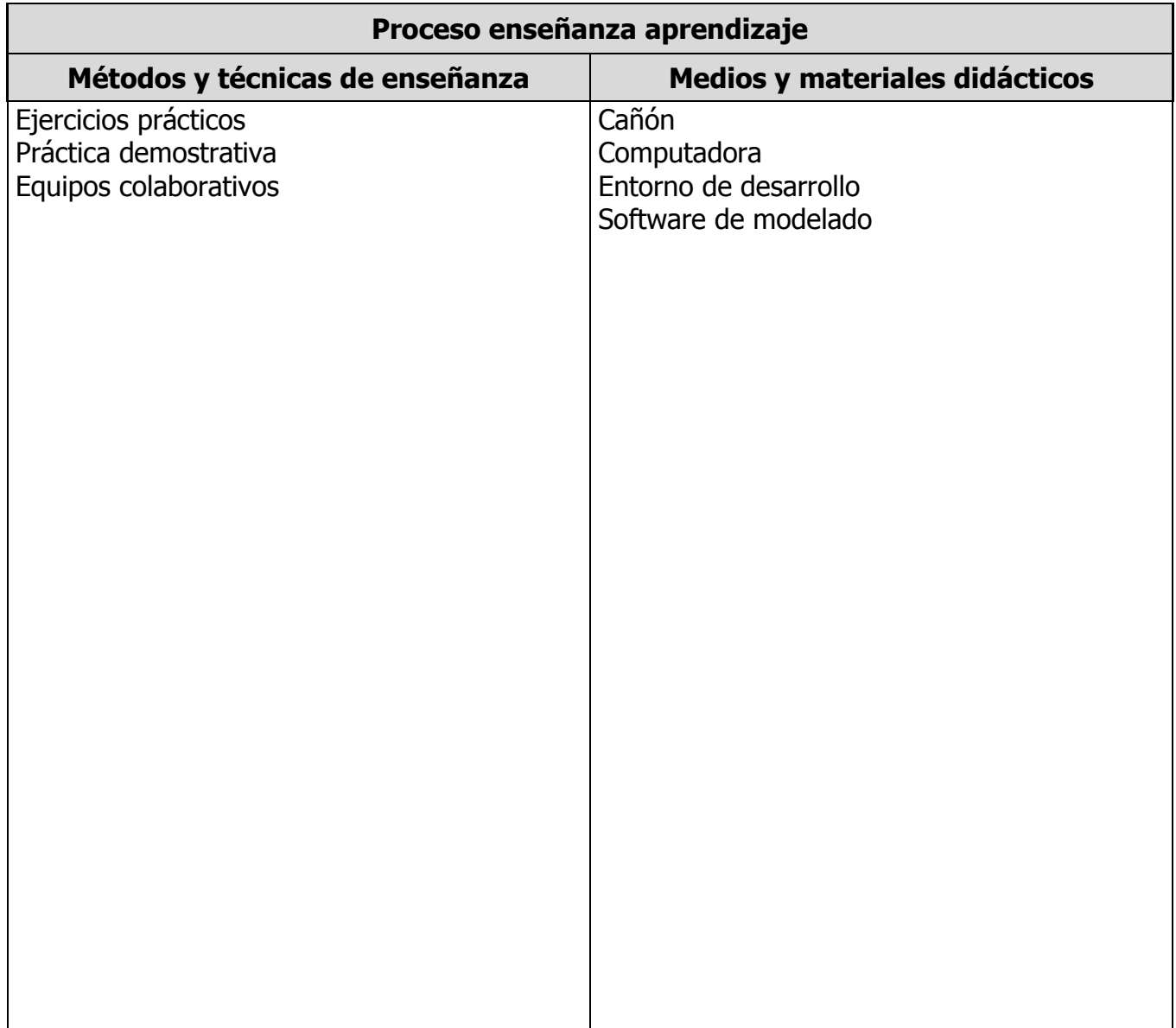

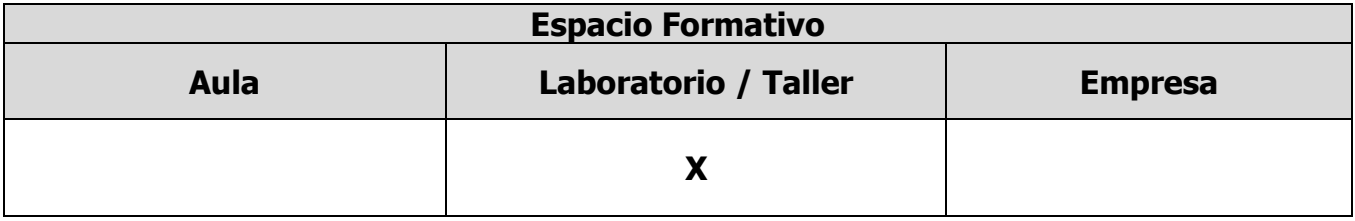

## **UNIDADES TEMÁTICAS**

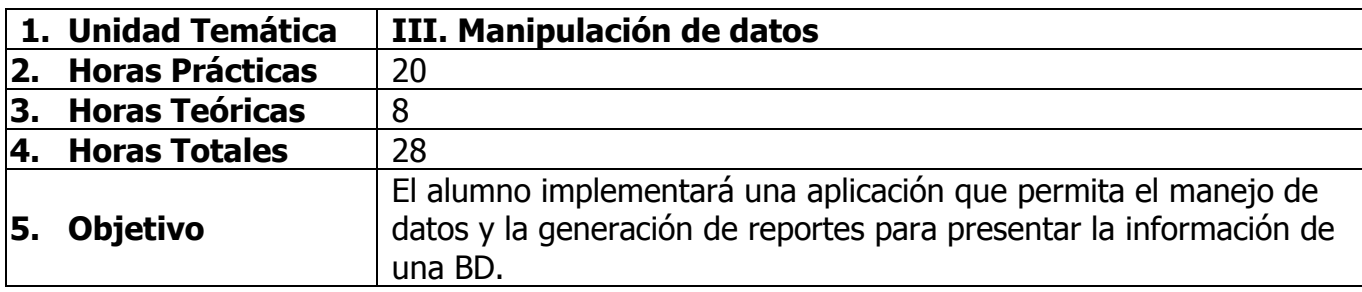

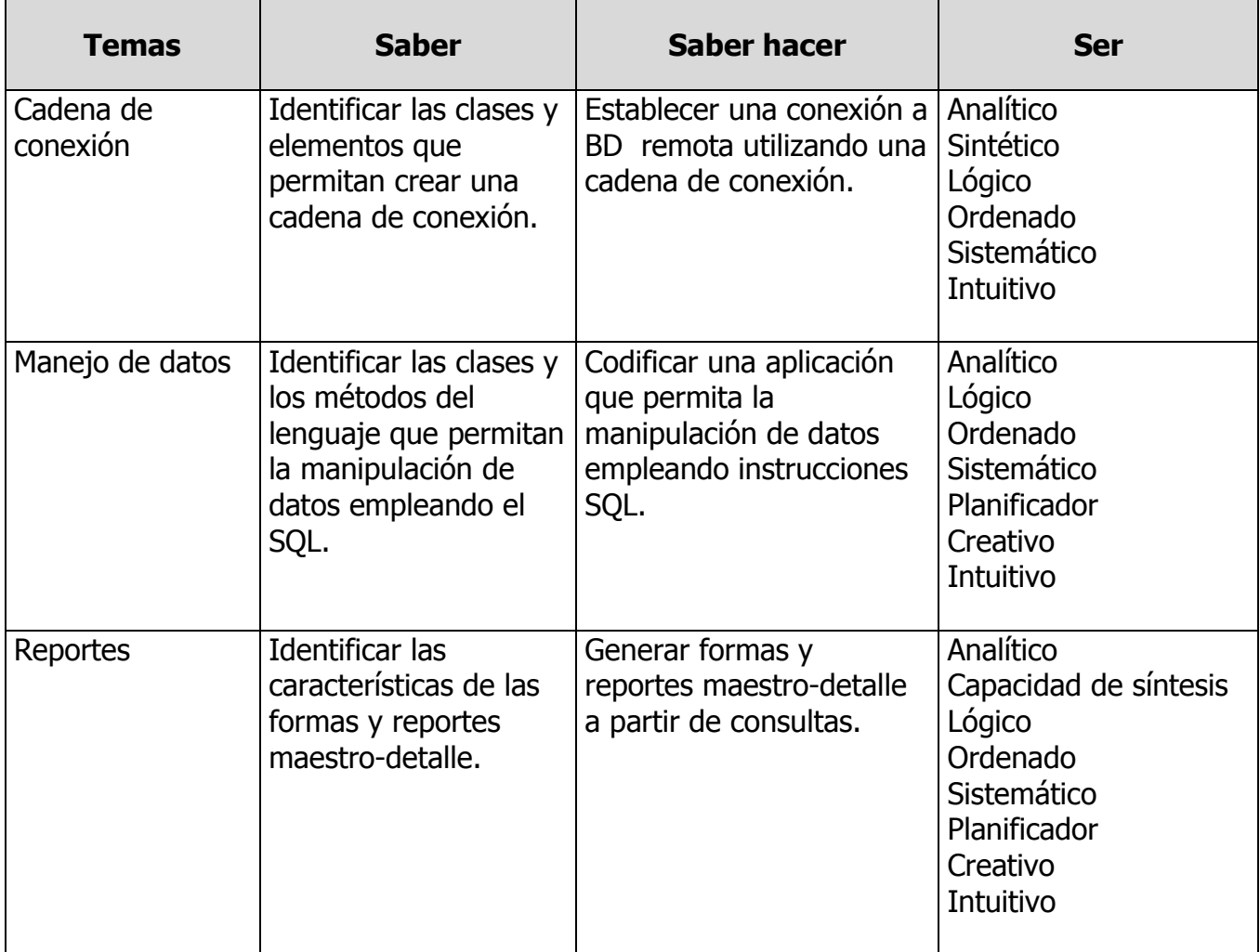

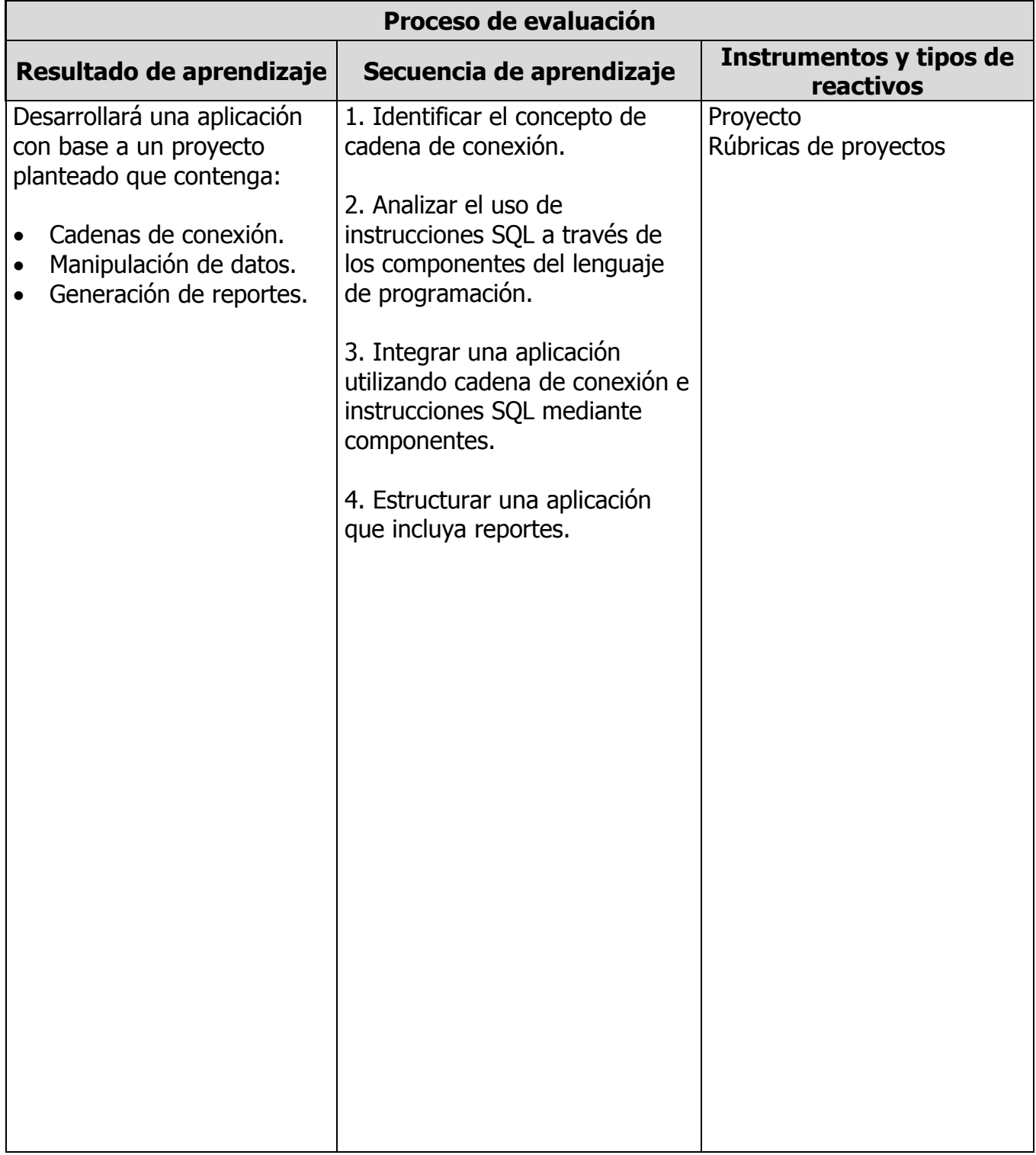

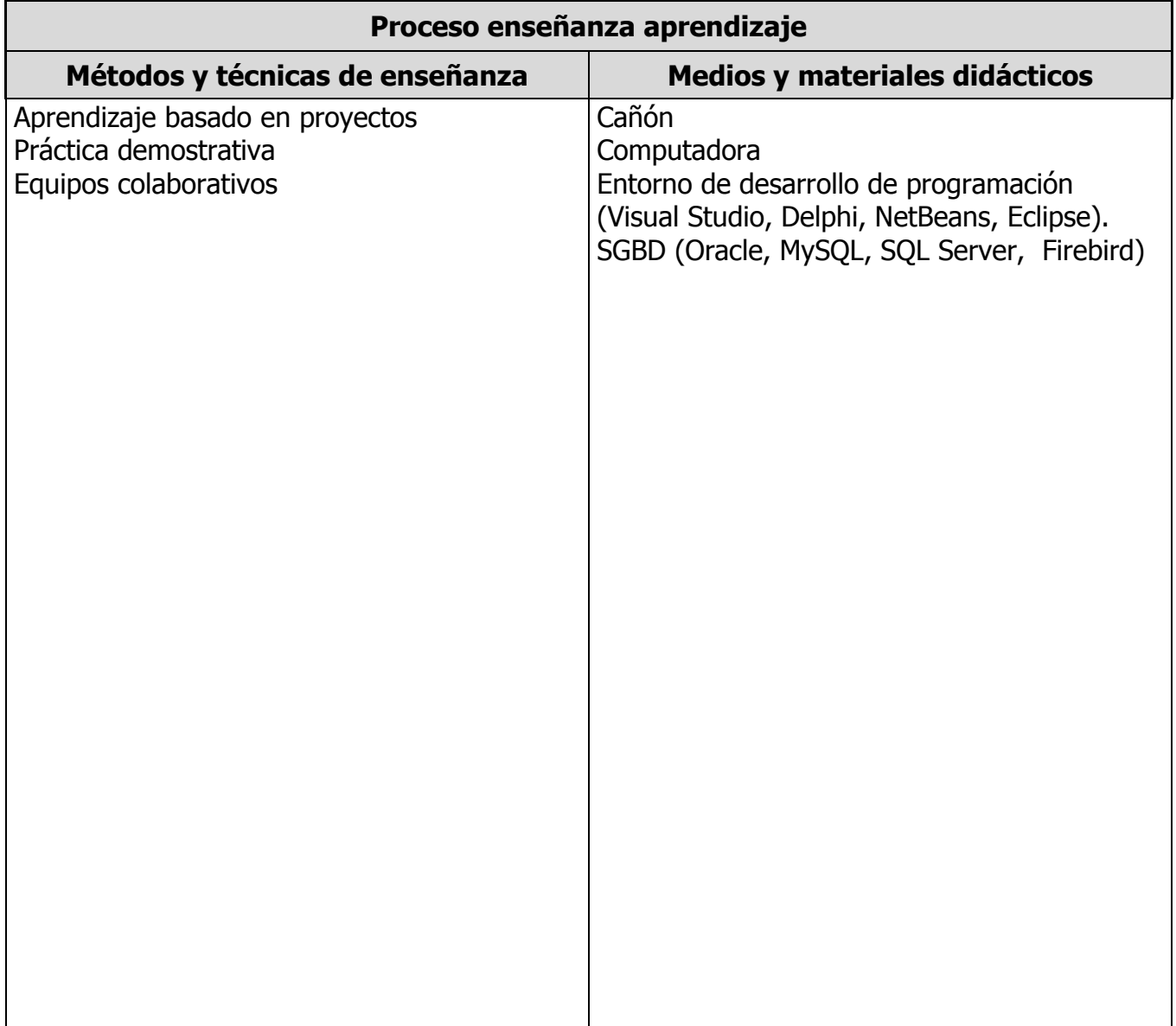

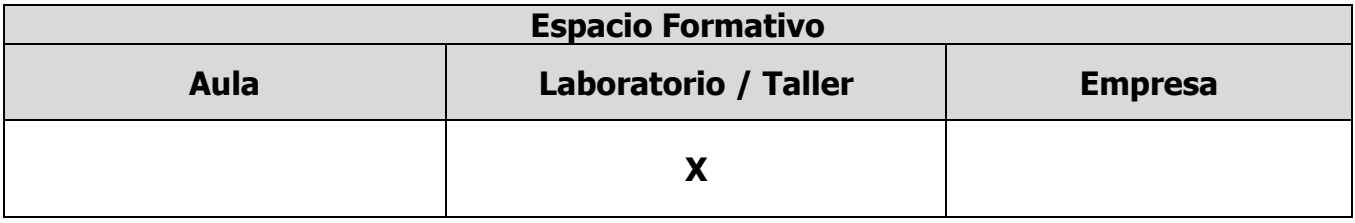

## **UNIDADES TEMÁTICAS**

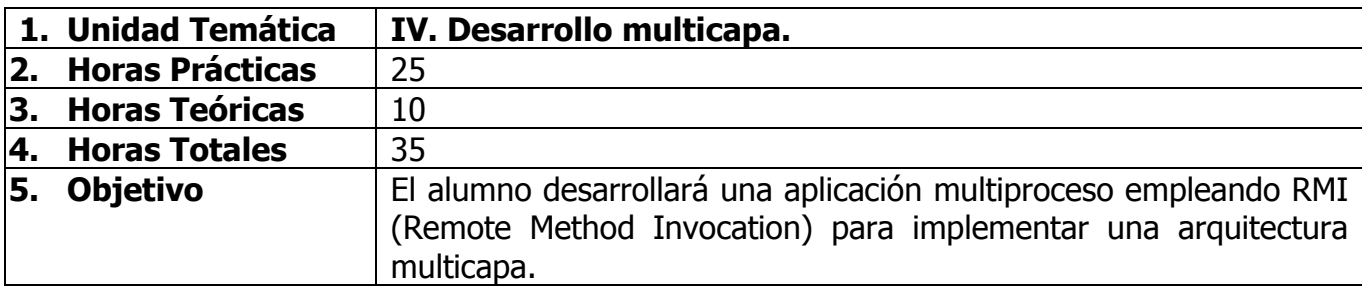

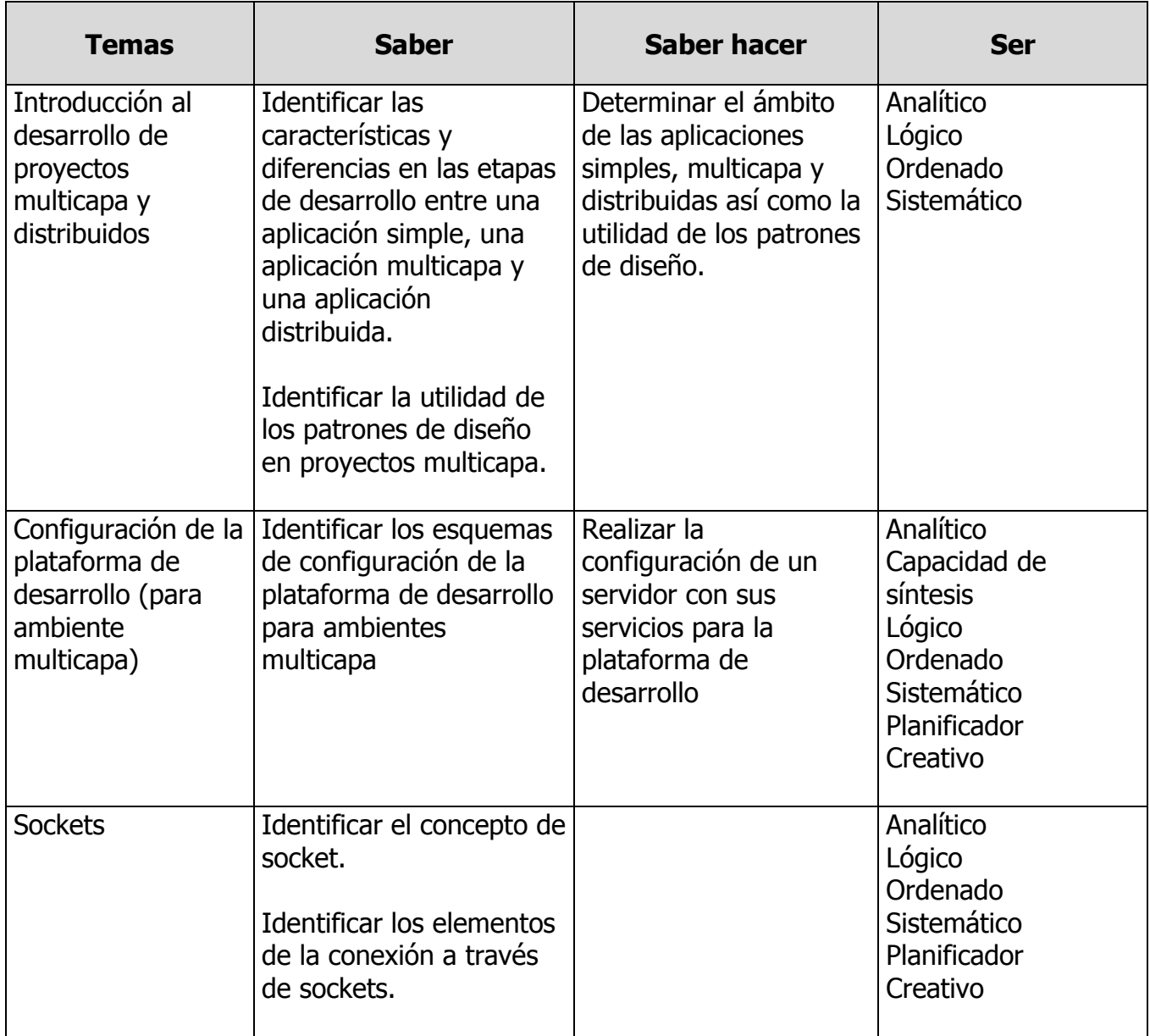

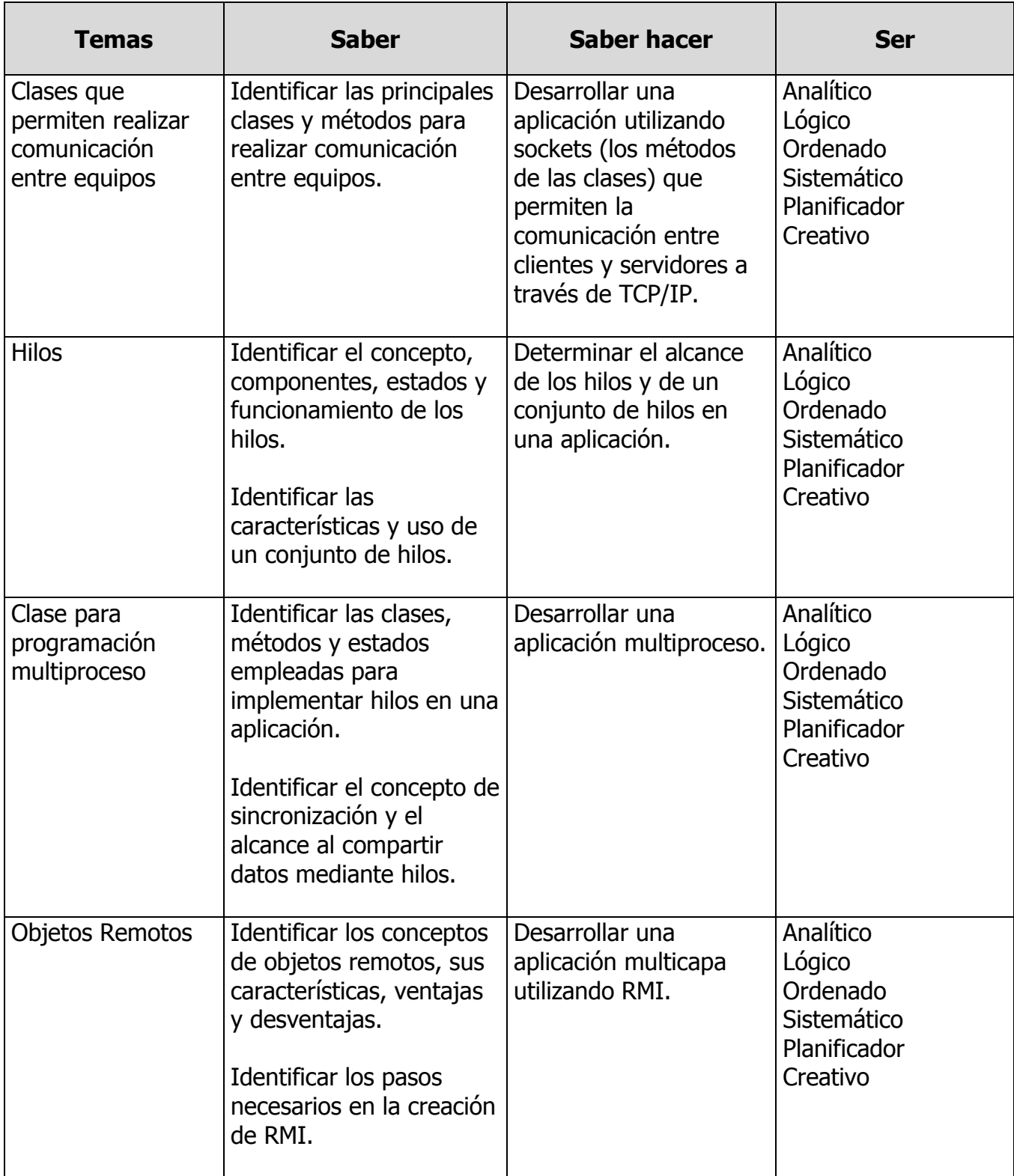

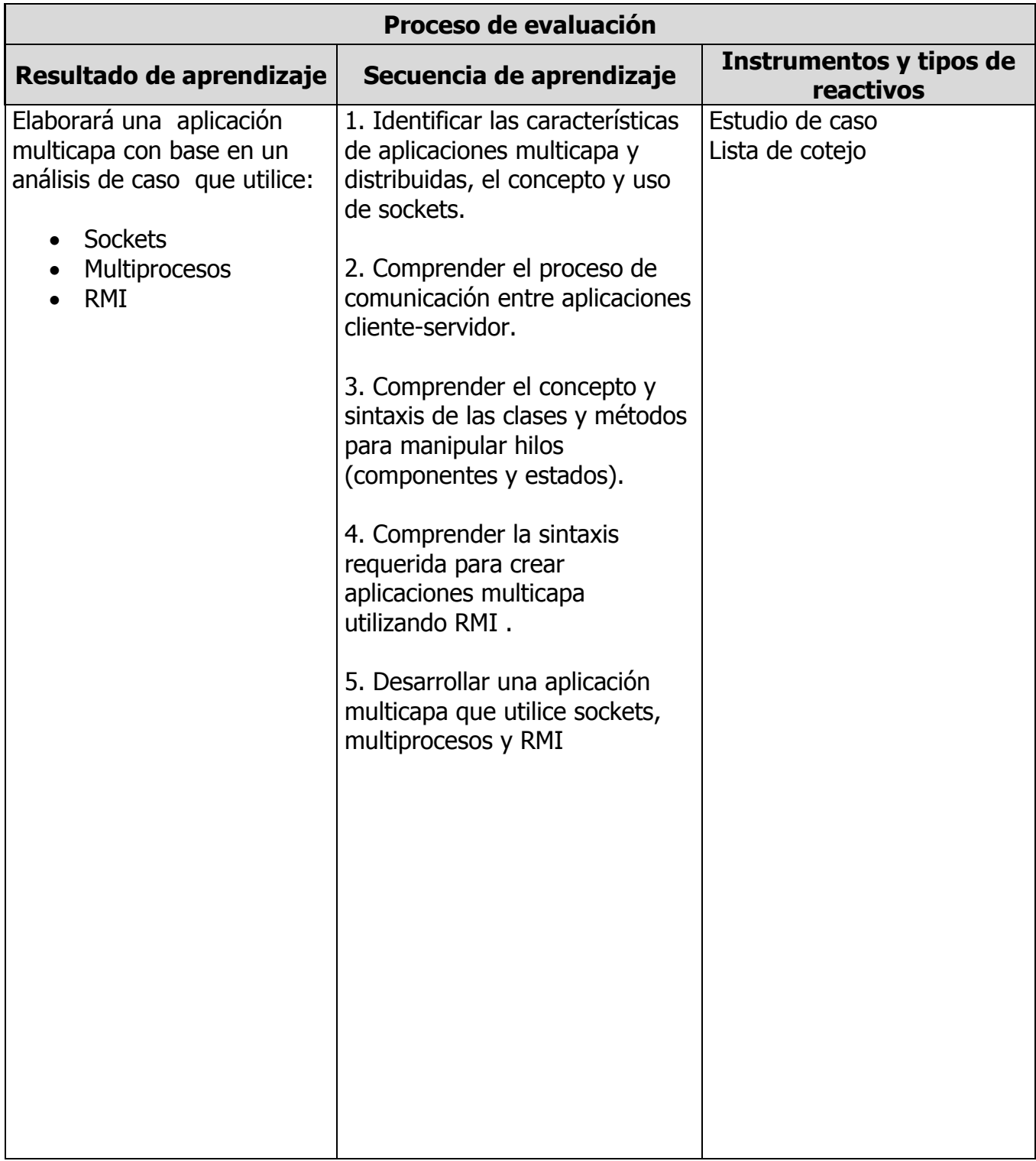

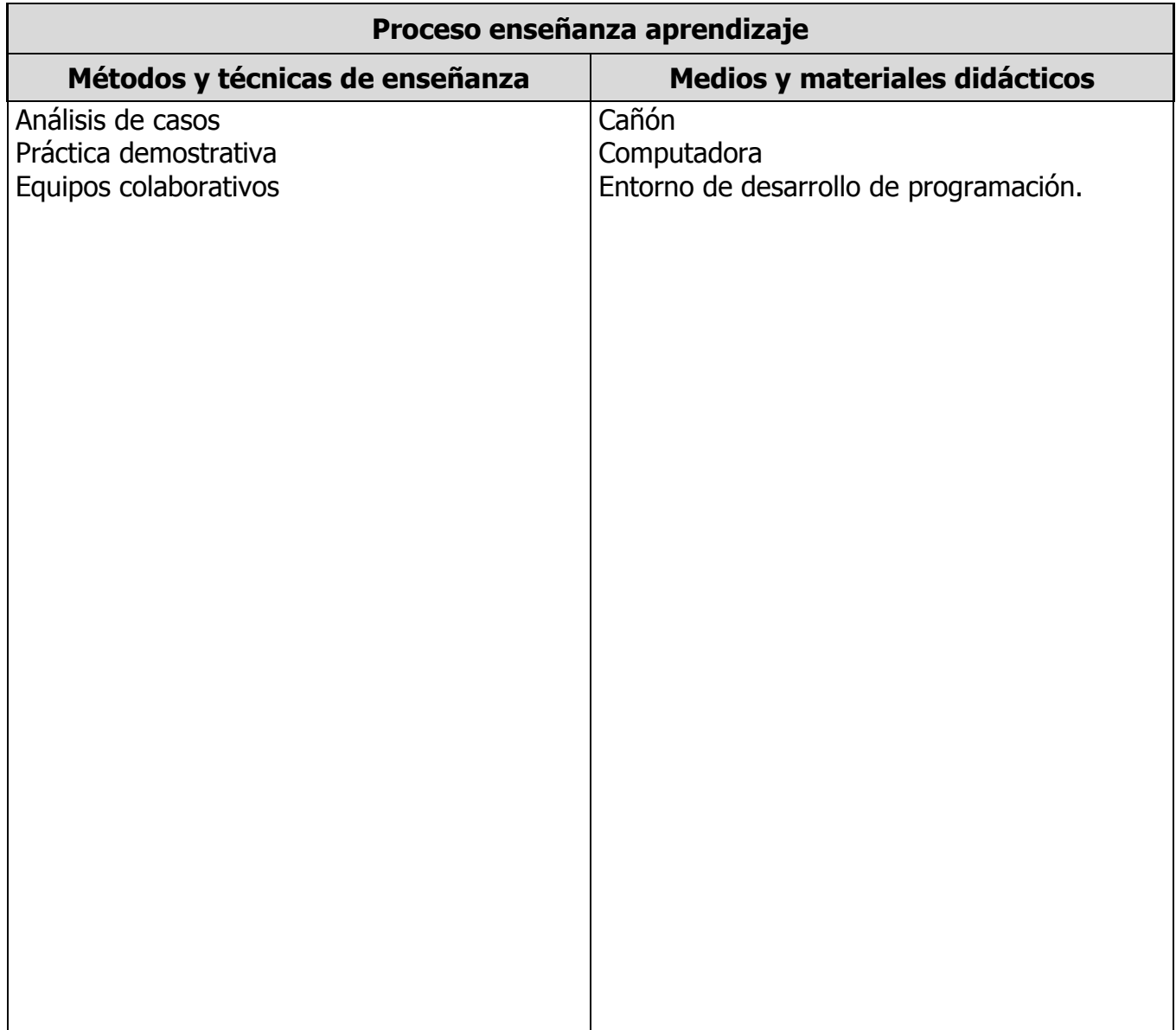

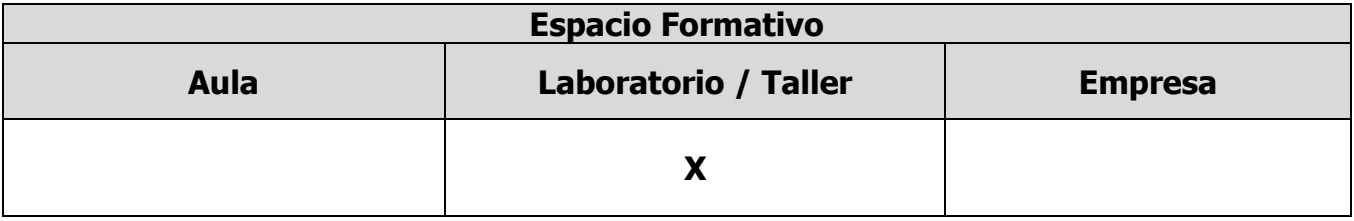

## **UNIDADES TEMÁTICAS**

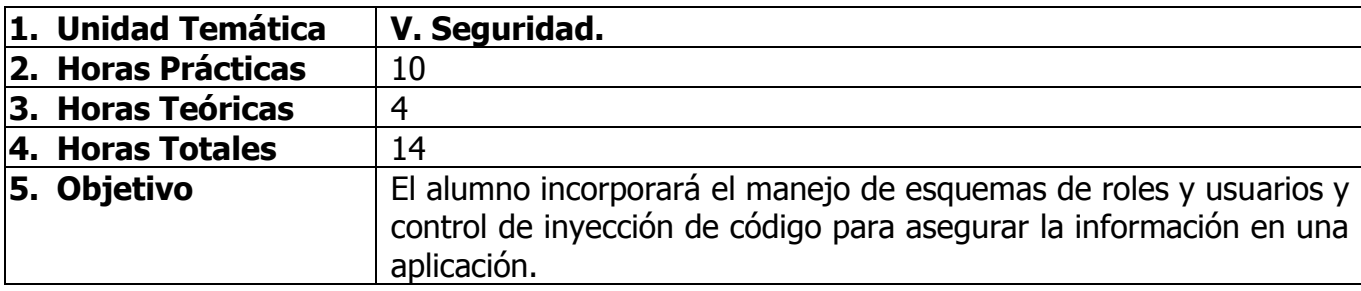

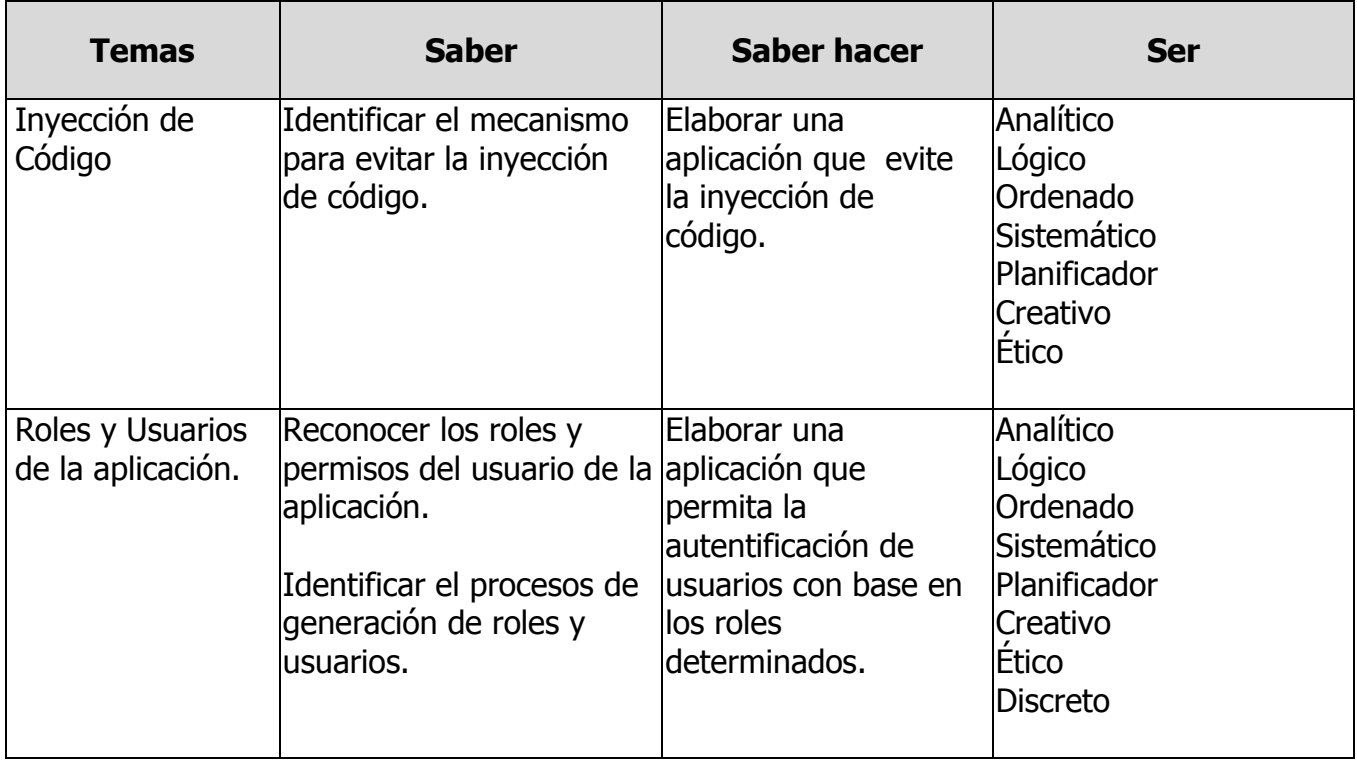

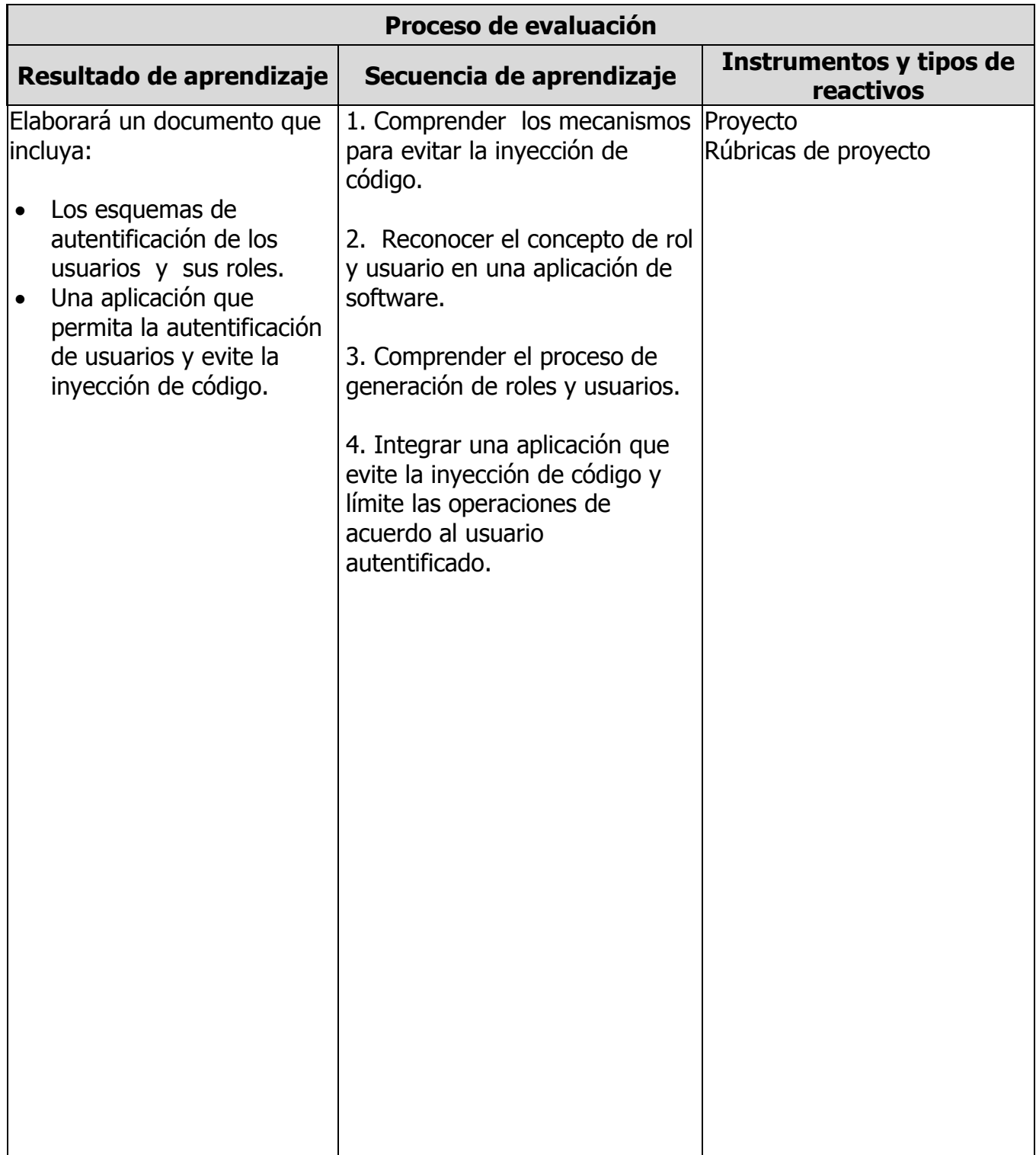

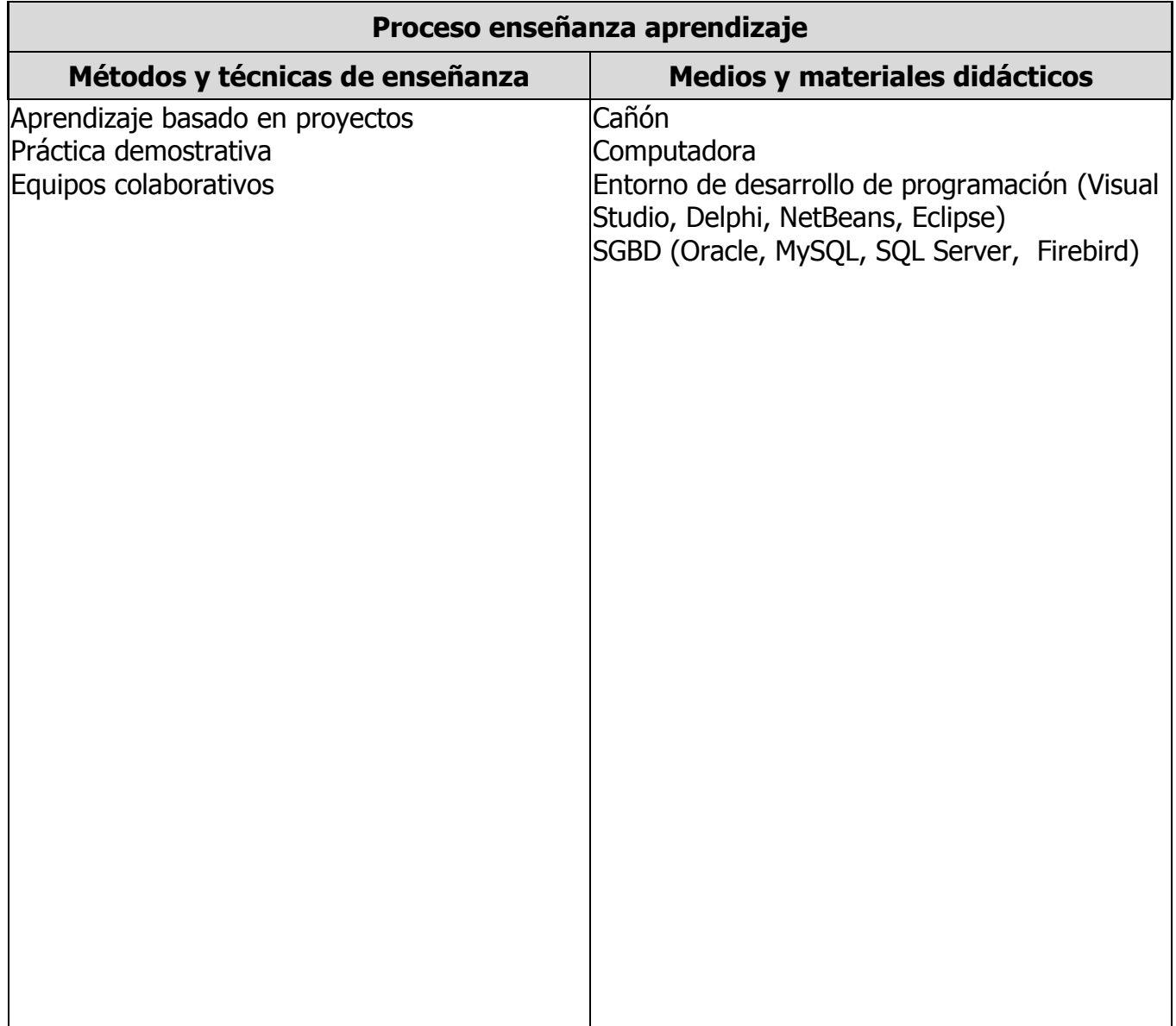

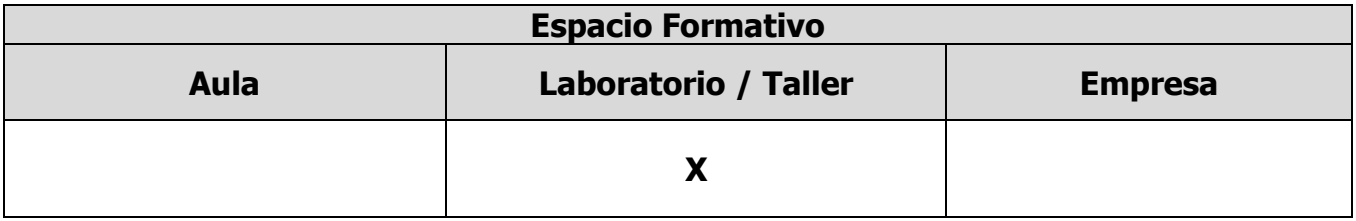

#### **CAPACIDADES DERIVADAS DE LAS COMPETENCIAS PROFESIONALES A LAS QUE CONTRIBUYE LA ASIGNATURA**

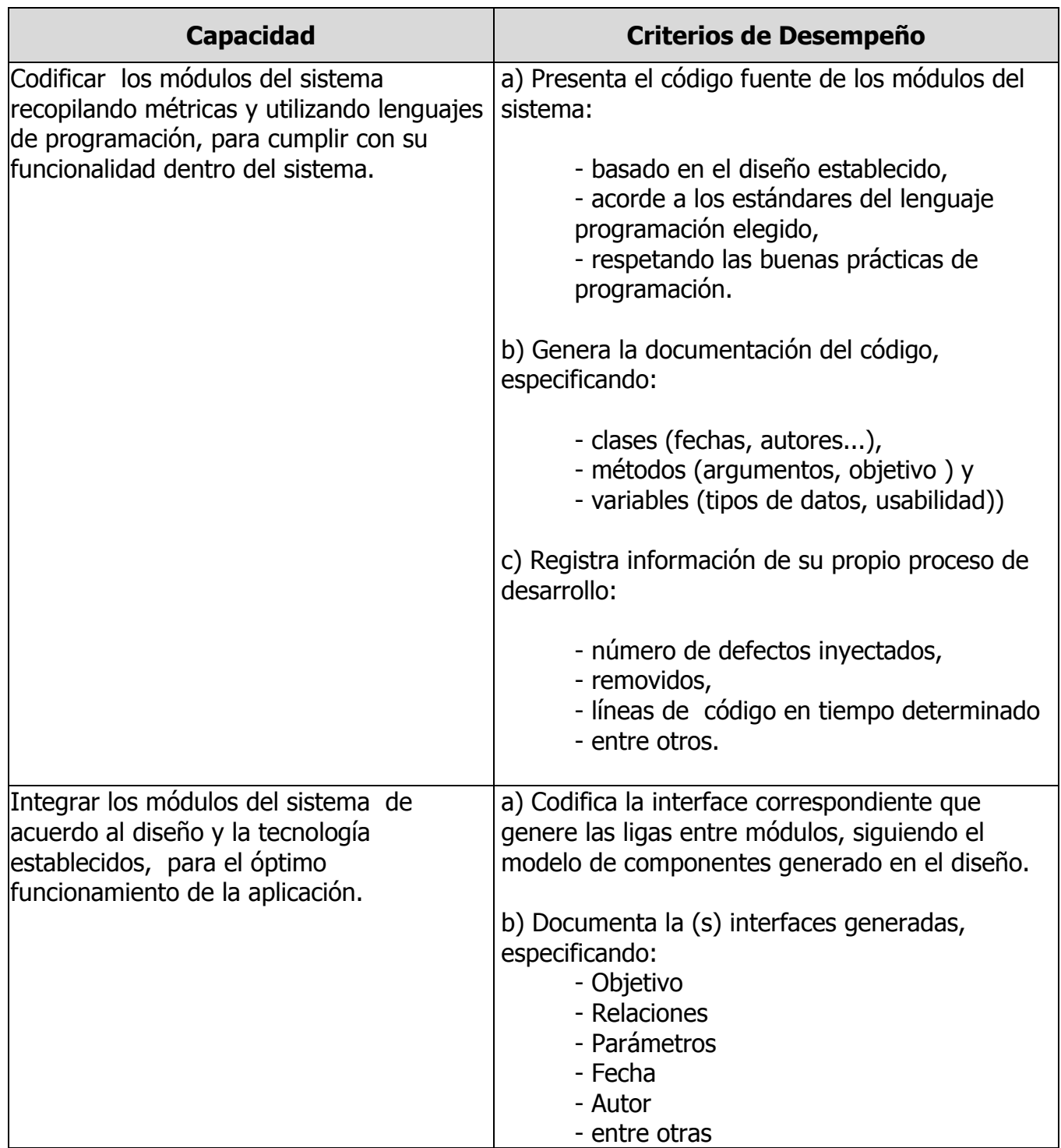

#### **CAPACIDADES DERIVADAS DE LAS COMPETENCIAS PROFESIONALES A LAS QUE CONTRIBUYE LA ASIGNATURA**

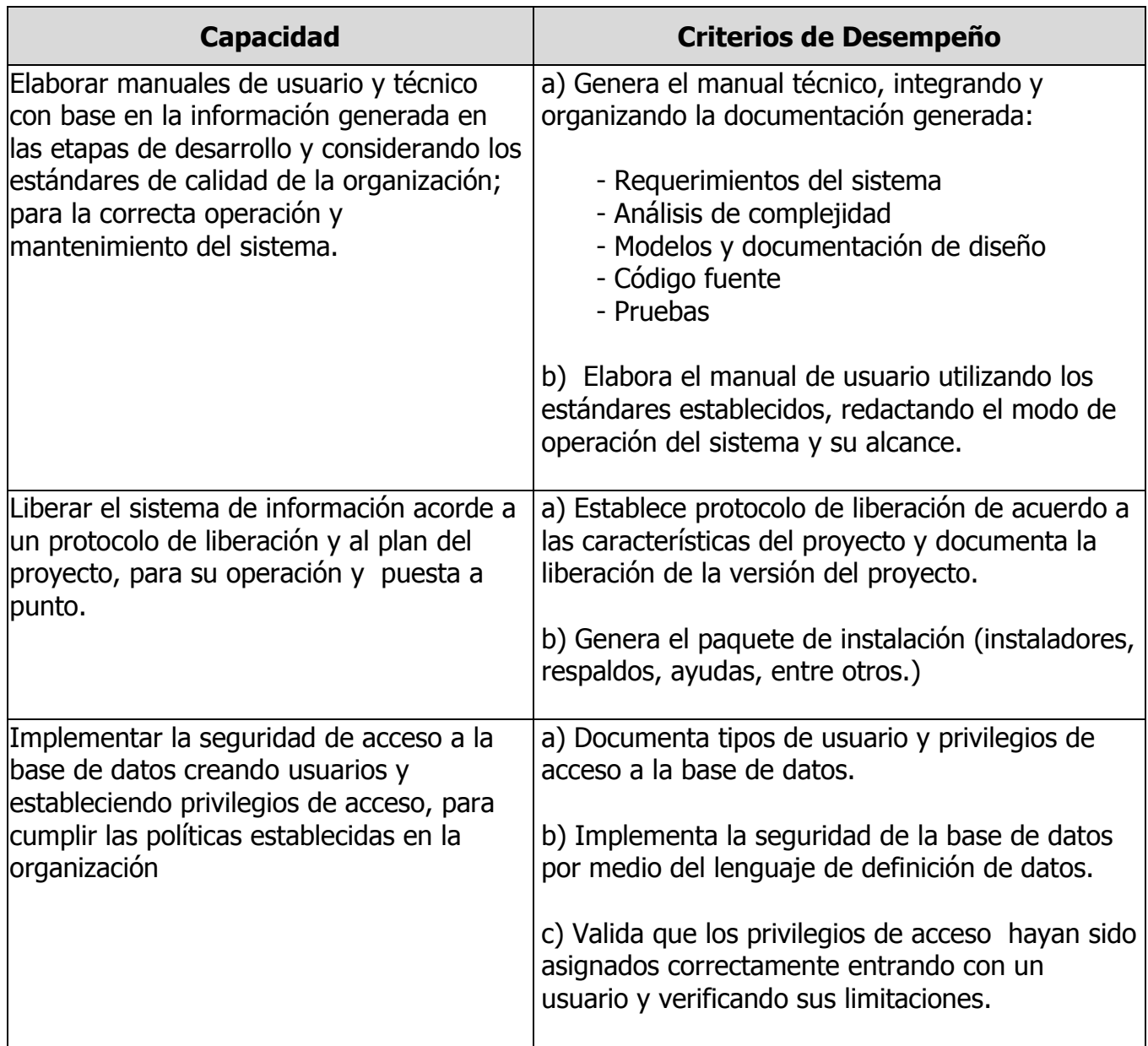

## **FUENTES BIBLIOGRÁFICAS**

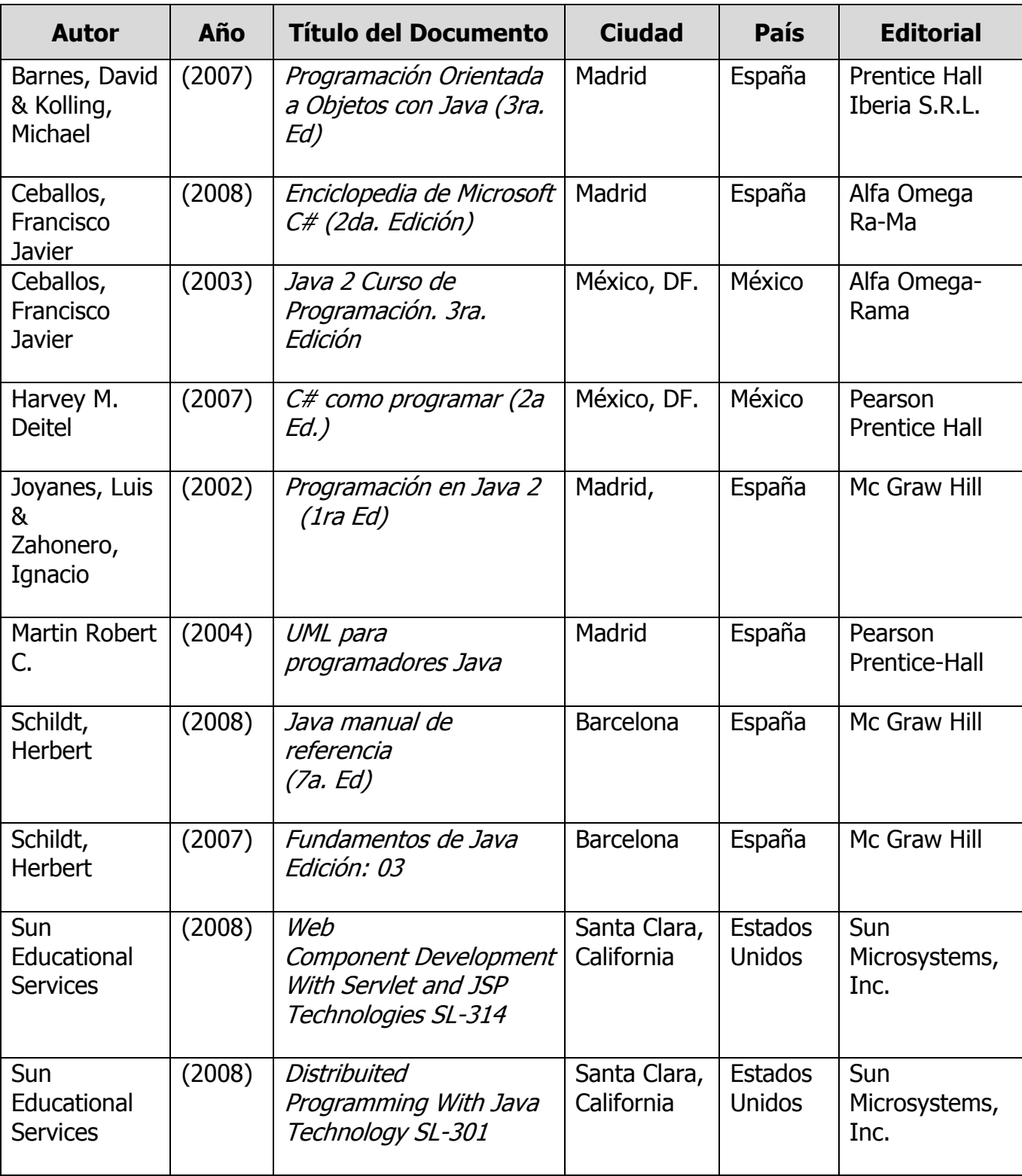

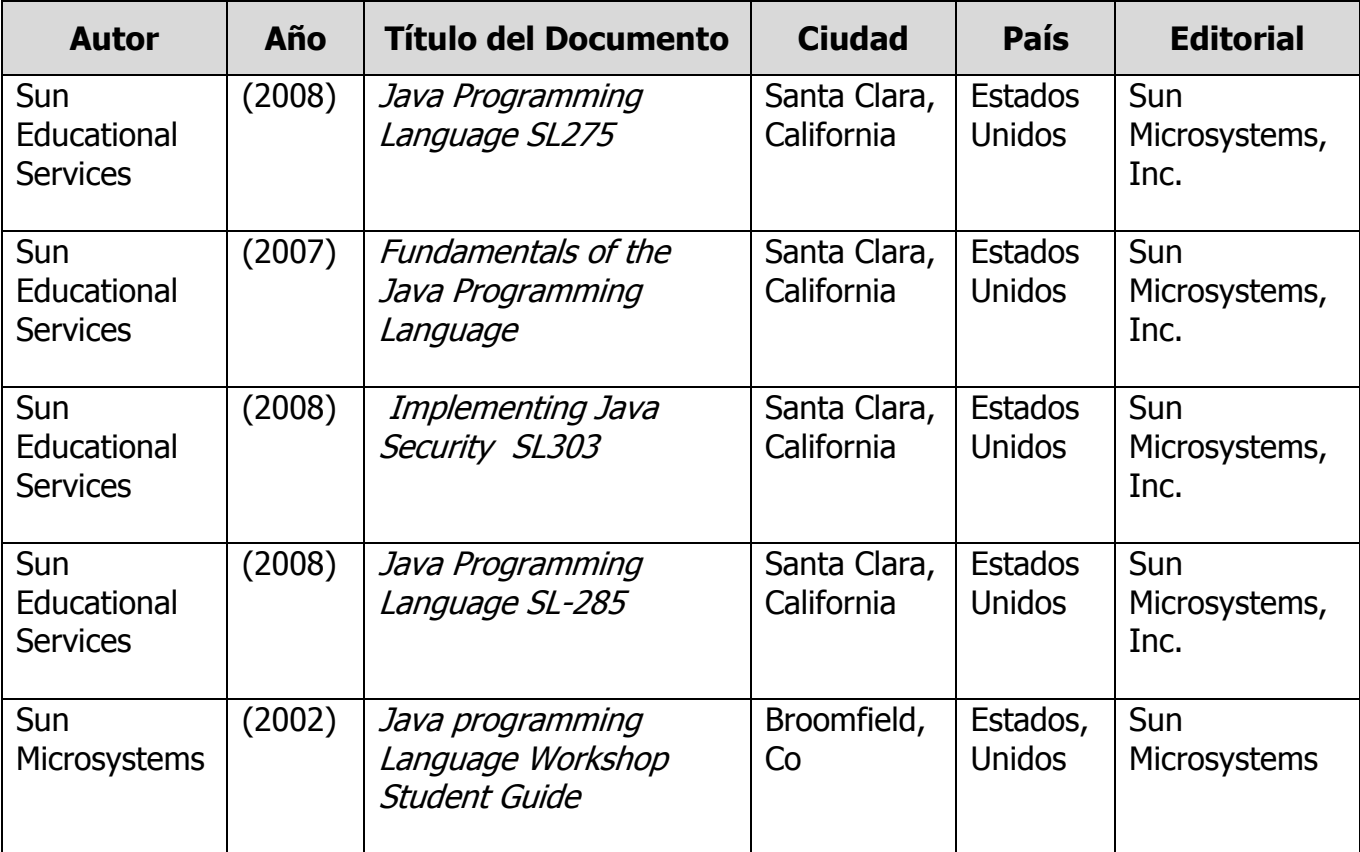